# Datenbank MySQL

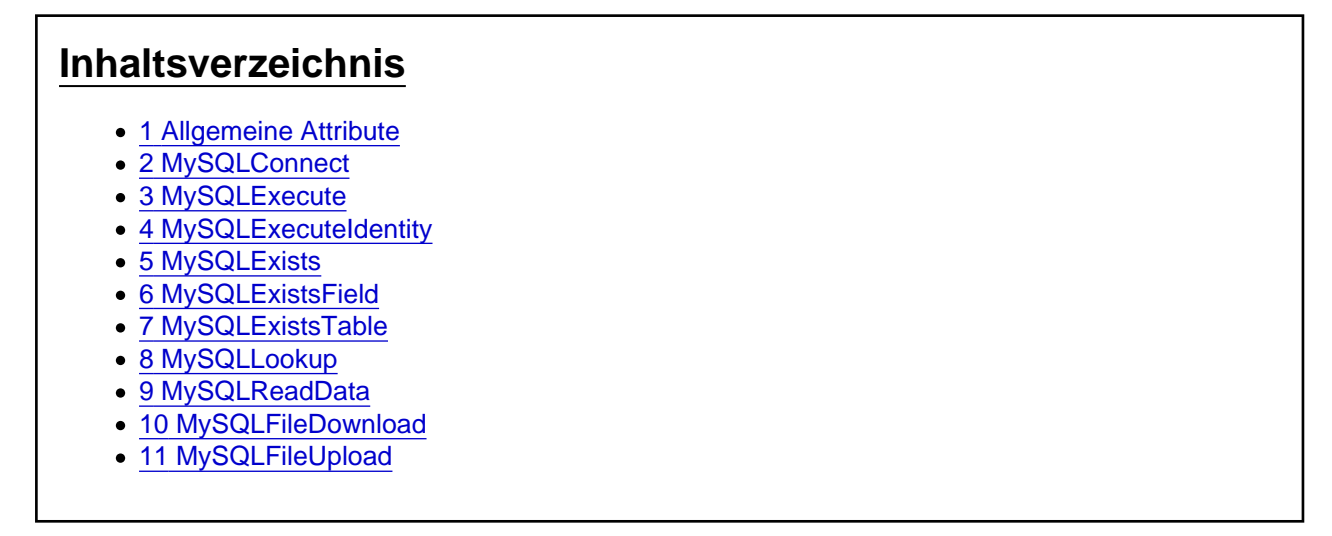

Die Aktionen aus der Kategorie "MySQL Datenbank"

# 1 Allgemeine Attribute

Die allgemeinen Attribute IgnoreError , Variable und Condition können bei allen Aktionen angegeben werden. Die Attribute sind optional und brauchen nur bei Bedarf hinterlegt werden. Wenn diese für eine Aktion nicht benötigt werden, können diese aber auch zur besseren Lesbarkeit des Skriptes entfernt werden.

### **IgnoreError**

Das optionale Attribut IgnoreError gibt an, ob bei einem Fehler die Ausführung des Batchpad Skriptes abbricht oder das Skript weiter ausgeführt werden soll. Der Wert muss dem Typ Boolean (true oder false) entsprechen.

### Variable

Das optionale Attribut Variable kann immer dann verwendet werden, wenn man das Ergebnis einer auszuführenden Aktion ermitteln möchte. Variable="{@ResultFileExists}".

Die Ergebnisse sind je nach ausgeführter Aktion vom Typ her unterschiedlich, oft ist es ein Boolean (true oder false) der angibt ob die Aktion erfolgreich war. Bei Aktionen für Zeichenketten sind die Ergebnisse dann eher vom Typ String usw.

### **Condition**

Das optionale Attribut Condition gibt an, ob die Aktion ausgeführt werden soll. Hierzu wird der Inhalt des Attributes als logischer Ausdruck auf Wahr oder Falsch geprüft. Der Ausdruck sollte dem Typ Boolean (true oder false) entsprechen.

Der Ausdruck kann Funktionen aus [VBScript](https://docs.microsoft.com/en-us/previous-versions/t0aew7h6(v=vs.85)) enthalten, genauso wie Operatoren NOT, OR, AND...

Mit dem Condition Attribut wertet man in der Regel Variablen aus, die Ergebnisse aus zuvor durchgeführten Aktionen enthalten. Beispiel: Condition="NOT {@ResultFileExists}"

### 2 MySQLConnect

Die Aktion MySQLConnect stellt mit den angegebenen Parametern eine Verbindung zur Datenbank her. Mit dem Attribut Server wird der Servername angeben, mit Database die Datenbank an die sich angemeldet werden soll. Das Attribut User für den Benutzernamen und Password für das Passwort dienen zur Authentifizierung am Datenbankserver. Alternativ zu diesen Angaben kann über das Attribut ConnectionString auch ein kompletter ConnectionString verwendet werden.

<MySQLConnect Connection="{@myConnection}" Server="" Database="" User="" Password="" Port="" ConnectionString="" Condition="" Variable="{@Result}" IgnoreError="false" />

### 3 MySQLExecute

Die Aktion MySQLExecute sendet eine SQL-Anweisung an die Datenbank und liefert bei erfolgreicher Ausführung True als Wert in die angegebene Variable zurück. Mit dem Attribut Query wird die auszuführende SQL-Anweisung angegeben.

<MySQLExecute Query="" Connection="{@myConnection}" Condition="" Variable="{@Result}" IgnoreError  $=$ "false"  $/$ >

### 4 MySQLExecuteIdentity

Die Aktion MySQLExecuteIdentity gibt die ID der ausgeführten INSERT SQL-Anweisung (Attribut: Query) über das Attribut Variable zurück.

<MySQLExecuteIdentity Query="" Connection="{@myConnection}" Condition="" Variable="{@Result}" IgnoreError="false" />

# 5 MySQLExists

Die Aktion MySQLExists prüft ob in einer Tabelle abhängig von einem Filterkriterium Datensätze vorhanden sind. Mit dem Attribut Table wird der Name der Tabelle übergeben, die überprüft werden soll. Über das Attribut Where wird das Filterkriterium festgelegt.

<MySQLExists Table="" Where="" Connection="{@myConnection}" Condition="" Variable="{@Result}" IgnoreError="false" />

# 6 MySQLExistsField

Die Aktion MySQLExistsField prüft ob in einer Tabelle eine bestimmte Spalte vorhanden ist. Mit dem Attribut Table wird der Name der Tabelle übergeben, in der nach der Spalte gesucht werden soll. Über das Attribut Field wird die zu suchende Spalte festgelegt. Mit dem Attribut IgnoreError lassen sich Fehler beim Ausführen der Aktion ignorieren.

<MySQLExistsField Table="" Field="" Connection="{@myConnection}" Condition="" Variable="{@Result}" IgnoreError="false" />

### 7 MySQLExistsTable

Die Aktion MySQLExistsTable prüft, ob eine Tabelle in der angegeben Datenverbindung Connection vorhanden ist. Mit dem Attribut Table wird der Name der Tabelle übergeben. Mit dem Attribut IgnoreError lassen sich Fehler beim Ausführen der Aktion ignorieren.

<MySQLExistsTable Table="" Connection="{@myConnection}" Condition="" Variable="{@Result}" IgnoreError="false" />

### 8 MySQLLookup

Die Aktion MySQLLookup liest einen einzelnen Wert aus der Datenbank. Mit dem Attribut Table wird die Tabelle angegeben und mit Field der Feldnamen dessen Wert ausgelesen werden soll. Über das Attribut Where wird der Filter auf den auszulesenden Datensatz bestimmt. Mit dem Attribut Variable wird die Platzhalter-Variable bestimmt, in der sich nach Ausführung der Aktion der ausgelesene Wert befindet.

<MySQLLookup Table="" Field="" Where="" Connection="{@myConnection}" DefaultValue="" Condition="" Variable="{@Result}" IgnoreError="false" />

#### 9 MySQLReadData

Die Aktion MySQLReadData führt eine Datenbankabfrage, die im Attribut Query hinterlegt ist, aus. Das Ergebnis der Abfrage wird in der Platzhalter-Variable gespeichert, welche über das Attribut Data angegeben wird. Die einzelnen Ergebnis-Datensätze aus der Abfrage lassen sich anschließend mit dem ForEach-Konstrukt durchiterieren.

<MySQLReadData Data="{@myData}" Query="" Connection="{@myConnection}" DataCount ="{@ResultCount}" Condition="" Variable="{@Result}" IgnoreError="false" />

#### 10 MySQLFileDownload

Die Aktion MySQLFileDownload speichert eine Datei aus der Datebank unter dem im Attribut FileName angegebenen Pfad. Mit dem Attribut Table wird die Tabelle angegeben und mit Field der Feldnamen dessen Wert ausgelesen werden soll. Über das Attribut Where wird der Filter auf den auszulesenden Datensatz bestimmt.

<MySQLFileDownload FileName="" Table="" Where="" DataField="" Connection="{@myConnection}" Condition="" Variable="{@Result}" IgnoreError="false" />

### 11 MySQLFileUpload

Die Aktion MySQLFileUpload speichert eine Datei aus einem unter dem Attribut FileName angegebenen Pfad in der Datenbank. Mit dem Attribut Table wird die Tabelle angegeben und mit Field der Feldnamen dessen Wert ausgelesen werden soll. Über das Attribut Where wird der Filter auf den auszulesenden Datensatz bestimmt. Zudem besteht die optionale Möglichkeit den Namen der Datei (Attribut: FileNameField) und die Dateiendung (Attribut: ExtensionField) in der Datenbank zu speichern.

<MySQLFileUpload FileName="" Table="" Where="" DataField="" FileNameField="" ExtensionField="" Connection="{@myConnection}" Condition="" Variable="{@Result}" IgnoreError="false" />